## Microsoft security essentials how to switch off you

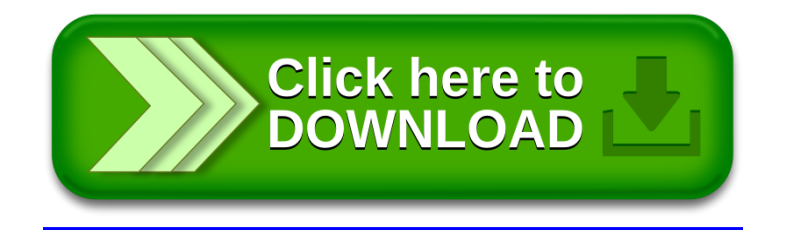